# **LAPORAN KERJA PRAKTIK PENGELOLAAN JARINGAN, KOMPUTER, DAN SOFTWARE SMA N 1 PLERET**

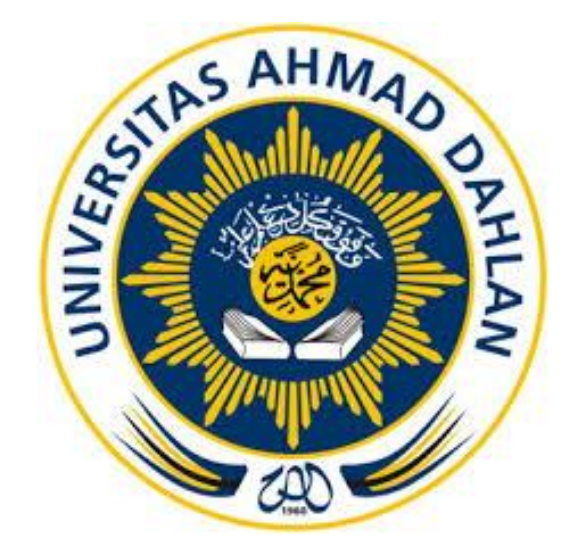

Aditya Cahyo Pramono 1700018184

**PROGRAM STUDI TEKNIK INFORMATIKA FAKULTAS TEKNOLOGI INDUSTRI UNIVERSITAS AHMAD DAHLAN**

**2019**

# **HALAMAN PERSETUJUAN INSTANSI**

Laporan Kerja Praktik ini telah disetujui sebagai proses pengajuan seminar bagi

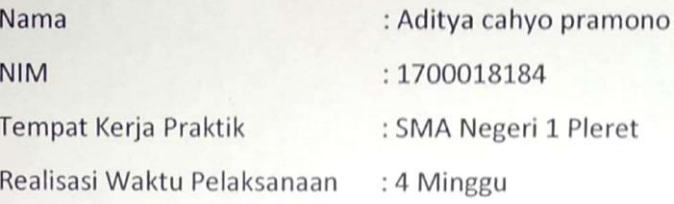

Yogyakarta, Menyetujui, Kepala sekolah TAH GMA Negeri 1 Pleret  $11 - \frac{1}{2}$ SMAN 1 PLEREY  $\overline{\mathbf{v}}$ 0 / tors from Nurrohmat) NIP. 19610823 198703 1 007

i

# **HALAMAN PENGESAHAN**

#### **KERJA PRAKTIK**

# PENGELOLAAN JARINGAN, KOMPUTER, DAN SOFTWRAE

## SMA NEGERI 1 PLERET

### ADITYA CAHYO PRAMONO

1700018184

**PEMBIMBING** 

: (Taufiq Ismail, S.T., M.Cs)  $(NIY: 60010314)$ 

**PENGUJI** 

: (Nuril Anwar, S.T., M.Kom)  $(NIY: 60160980)$ 

 $\infty$ 60

Yogyakarta, 21 Februan 2020

Kaprodi Teknik Informatika

Nur Rochmah Dyah Pujiastuti, S.T., M.Kom NIP. 197608192005012001

#### **KATA PENGANTAR**

Puji syukur kehadirat Allah Yang Maha Esa atas limpahan rahmat dan hidayah-Nya kepada kita semua, sehingga dapat terlesaikan laporan Kerja Praktik ini. Laporan dengan judul "Pengelolaan Jaringan Komputer dan Software" ini disusun guna memenuhi persyaratan menyelesaikan Program Studi Teknik Informatika Universitas Ahmad Dahlan.

Sholawat serta salam tetap tercurahkan kepada junjungan besar kita, Nabi Muhammad S.A.W, Keluarga, dan Para Sahabat. Semoga kita sebagai umatnya, bisa mendapatkan syafaat beliau di akherat kelak.

Dalam penyusunan laporan Kerja Praktik ini tentunya didapat pengetahuan dan pengalaman dari beberapa pihak. Oleh karena itu, diucapkan terima kasih kepada:

- 1. Ibu Nur Rochmah Dyah PA, S.T., M.Kom., selaku Kaprodi Teknik Informatika, Fakultas Teknologi Industri, Universitas Ahmad Dahlan Yogyakarta.
- 2. Bapak Taufiq Ismail, S,T., M.Cs., selaku dosen pembimbing yang telah memberikan bimbingan dan arahan untuk menyelesaikan laporan kerja praktik ini.
- 3. Bapak Dwi Mas Agung Basuki, selaku guru pembimbing lapangan yang telah memberikan bimbingan dan arahan di dalam kerja praktik ini.
- 4. Pihak- pihak yang belum disebutkan satu-persatu.

Disadari bahwa laporan kerja praktik ini masih jauh dari sempurna. Oleh karena itu, kritik dan saran yang membangun selalu diharapkan demi penyusunan laporan yang lebih baik kedepannya. Dengan harapan, semoga laporan kerja praktik ini dapat bermanfaat untuk mahasiswa Teknik Informatika Universitas Ahmad Dahlan khususnya, dan pembaca pada umumnya.

Yogyakarta, 9 Oktober 2019

Aditya Cahyo Pramono

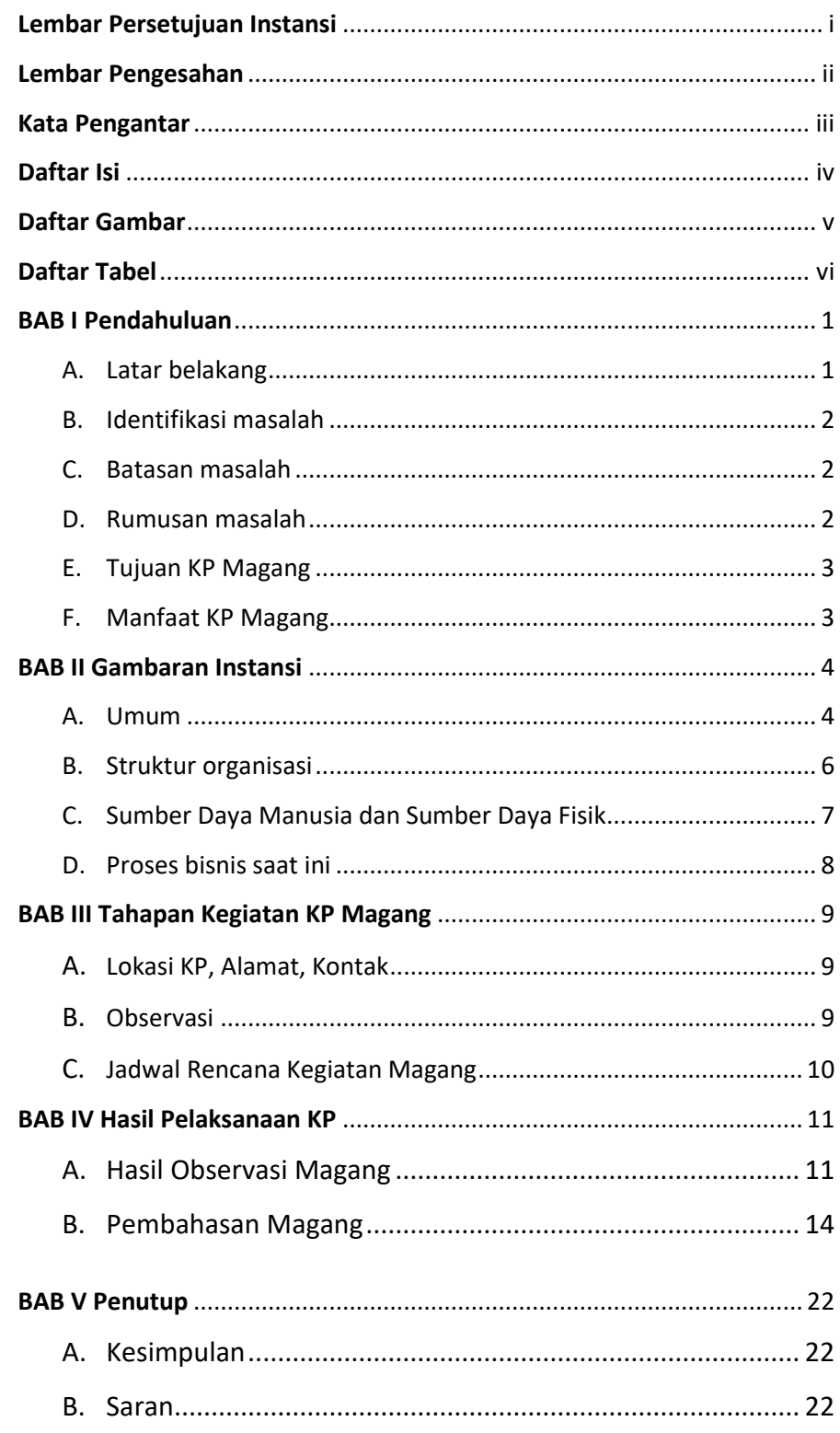

#### Daftar Isi

#### **Daftar Gambar**

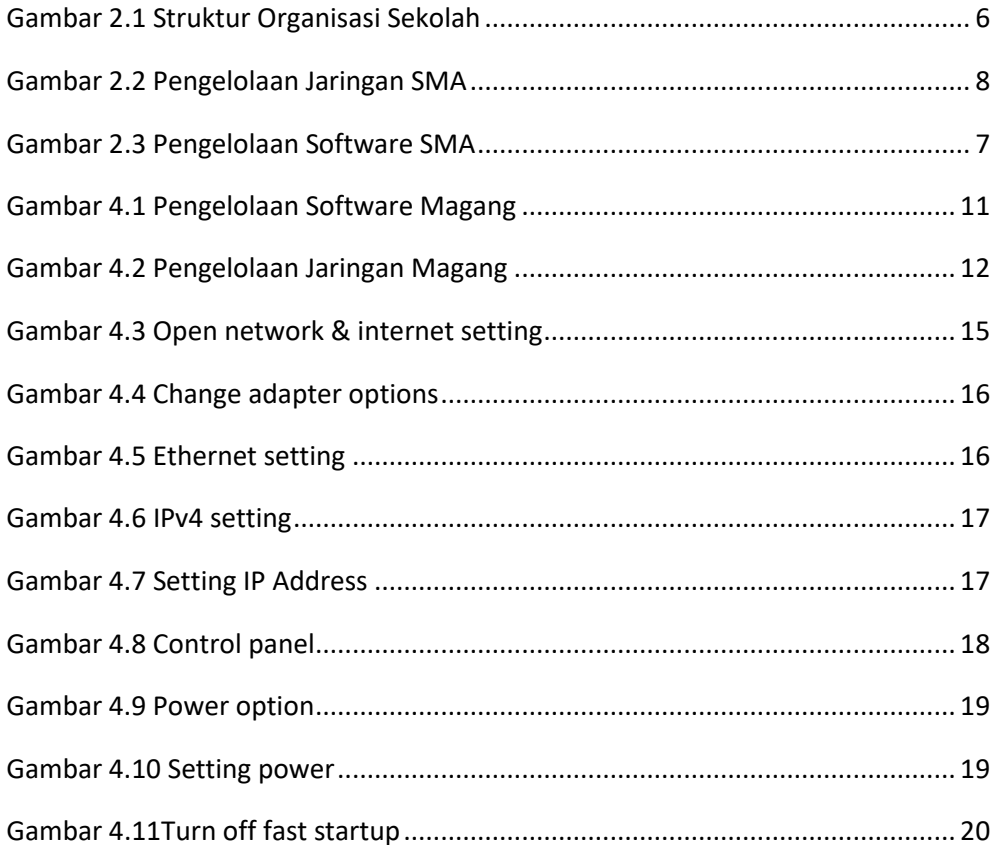

#### **Daftar Tabel**

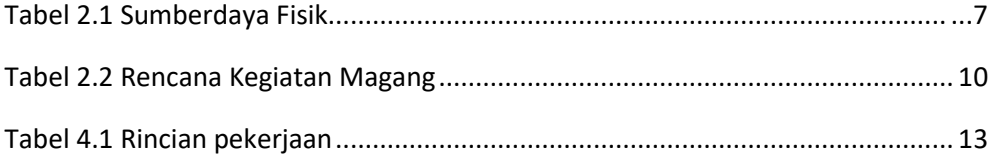